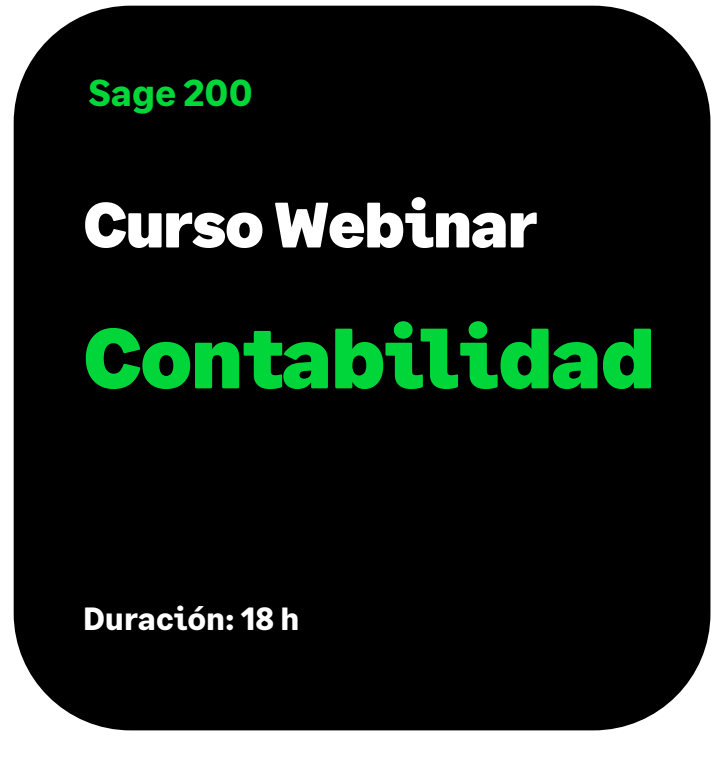

# **Objetivo**

Al finalizar este curso habremos aprendido a contabilizar de una forma sencilla y ágil, manualmente o a través de plantillas que te guiarán en el proceso, extraer automáticamente informes y estadísticas a partir de los datos de contabilidad disponibles, cumplir con las obligaciones registrales, realizar el control presupuestario de tu empresa y centralizar los cobros/pagos realizados desde caja

# Temario

# **Descripción funcional del entorno de trabajo**

- Menú general
- Barra de Herramientas estándar
- Introducción de información en el programa

## **Crear y configurar la empresa**

- Alta y definición de datos generales de una empresa
- Asistente de Configuración
- Actividades de empresas

## **Información común a todas las empresas**

- Mantenimientos Generales:
	- **Municipios**

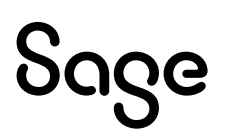

- Provincias
- Naciones
- Tipos de IVA
- Tipos de Retención
- Tipos de Efectos
- Condiciones de pago

# **Introducción de la información inicial de la empresa**

- Maestros de contabilidad:
	- Grupos
	- Conceptos
	- Diarios
	- Locales de alquiler
	- Plan de Cuentas
- Datos maestros por empresa:
	- Datos analíticos
	- Cuentas bancarias

# **Entrada de asientos contables**

- Diseño pantalla de asientos.
- Entrada de asientos y comandos de entrada
- Ejemplos
	- Facturas nacionales:
		- Facturas de clientes (varios IVAs, retención, con y sin contrapartida, etc.)
		- Facturas de proveedores (varios IVAs, retención, con y sin contrapartida, etc.)
		- Facturas de acreedores (varios IVAs, retención, con y sin contrapartida, etc.)
	- Facturas rectificativas
	- Creación/Cancelación de vencimientos en cartera desde alta de asientos
	- Divisas
	- Prorratas de IVA

# **Entrada rápida de facturas**

- Operativa entrada de facturas
	- Ejemplos:
		- Facturas nacionales: Clientes, proveedores y acreedores
		- Facturas intracomunitarias, facturas de inversión de sujeto pasivo

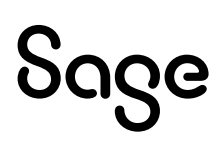

## **Asientos periódicos**

- Creación de asientos periódicos
- Ejecución de asientos

## **Consulta de asientos**

- Buscar datos de asientos (Filtros por límites, por selección, búsquedas)
- Fichas de mayor
	- Consulta fichas de mayor
	- Punteo de Movimientos
- Fichas de acumulados

## **Diarios**

- Diario General y Diarios Auxiliares
- Libros Registros de IVA y Resumen de IVA
- Relación de asientos-facturas-IVA
- Listado retenciones
- Borrador operaciones con terceros
- Operaciones intracomunitarias
- Presentación de libros

## **Balances**

- Balance de sumas y saldos
- Balances de situación
- Balances de pérdidas y ganancias

## **Gestión de guías de balance**

- Entrada de líneas de Guías
- Opciones de consulta y gestión de las guías

## **Asientos predefinidos**

- Diseño de asientos predefinidos (alta, modificación y copia de asientos predefinidos)
- Ejecución de asientos

## **Procesos de regularización**

• Opciones Auxiliares

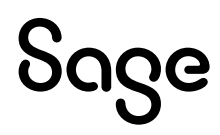

- Acumulador/Desacumulador de Asientos
- Eliminador de Asientos
- Renumerador de asientos y facturas
- Revisión de importes en metálico
- Búsqueda descuadres y modificación de asientos descuadrados
- Proceso de Cierre y Apertura automático

# **Gestión de caja**

- Entrada de caja
- Informes

## **Cartera de saldos vivos**

- Mantenimiento de la Cartera de Saldos Vivos
- Traspaso a Cartera de Saldos Vivos
- Punteo Automático y Manual de Saldos
- Listados de la Cartera de Saldos
	- Cartera de Saldos
	- Impagados
	- Resumen antigüedad de Saldos e Impagados
- Eliminación de la Cartera de Saldos

# **Control presupuestario**

- Entrada de Presupuestos
	- Apertura de Presupuestos manual y automático
- Informes:
	- Presupuestos
	- Balance de comprobación
	- Cuenta de explotación
- Importación de Presupuestos

# **Gráficos**

- Saldo cuentas detallado
- Punto Equilibrio real
- Punto Equilibrio presupuesto
- Gastos e ingresos
- Presupuestos

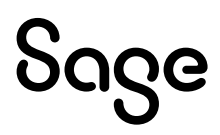